# Guião de preenchimento do formulário do "Programa para a Promoção da Saúde Mental no Ensino Superior"

## INÍCIO

No separador **INÍCIO** deverá indicar qual a instituição de ensino superior líder, e respetivas instituições, associadas em consórcio, se aplicável.

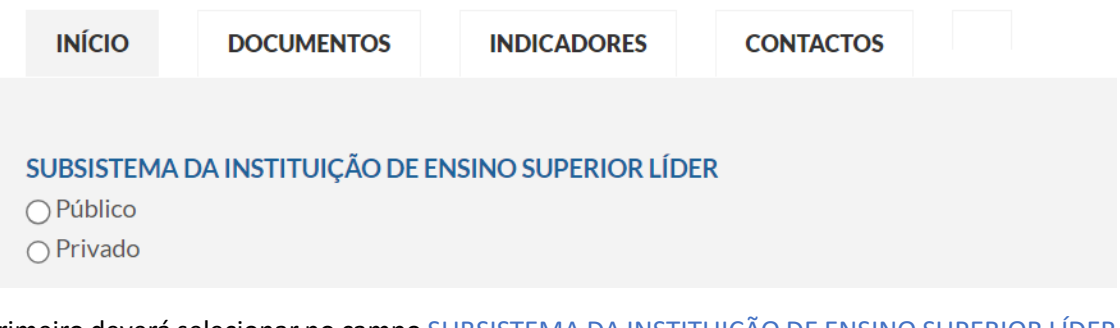

Primeiro deverá selecionar no campo SUBSISTEMA DA INSTITUIÇÃO DE ENSINO SUPERIOR LÍDER o subsistema da instituição de ensino superior líder, que apresenta a candidatura.

Campo obrigatório.

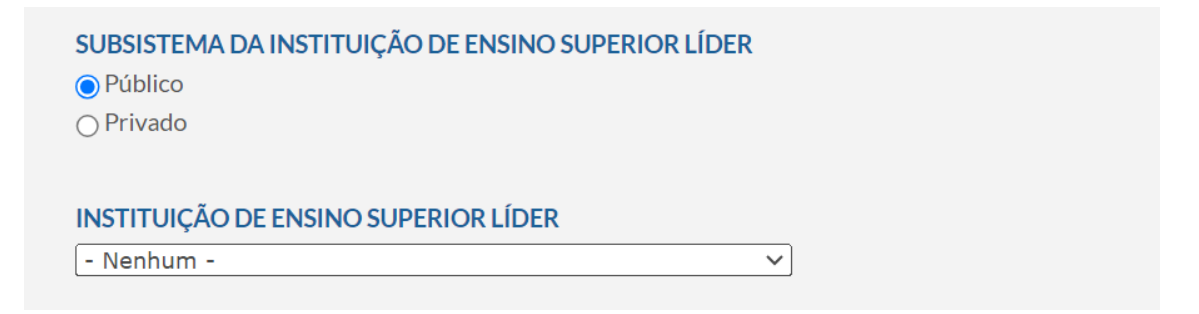

Se selecionar a opção **Público**, surgirá uma lista denominada INSTITUIÇÃO DE ENSINO SUPERIOR LÍDER, onde deverá escolher, das opções apresentadas, a instituição de ensino superior pública líder, que apresenta a candidatura.

Campo obrigatório.

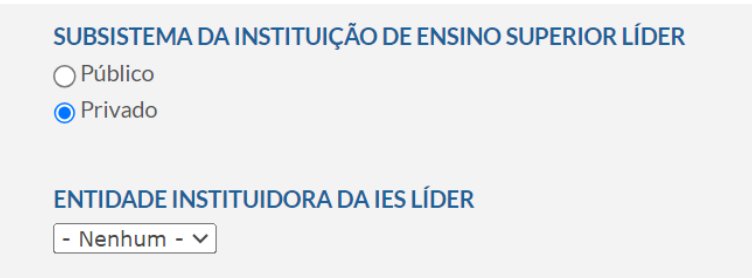

Se selecionar a opção **Privado**, surgirá uma lista denominada ENTIDADE INSTITUIDORA DA IES LÍDER, da qual deverá escolher, das opções apresentadas, a entidade instituidora da instituição de ensino superior privada líder, que apresenta a candidatura.

Campo obrigatório.

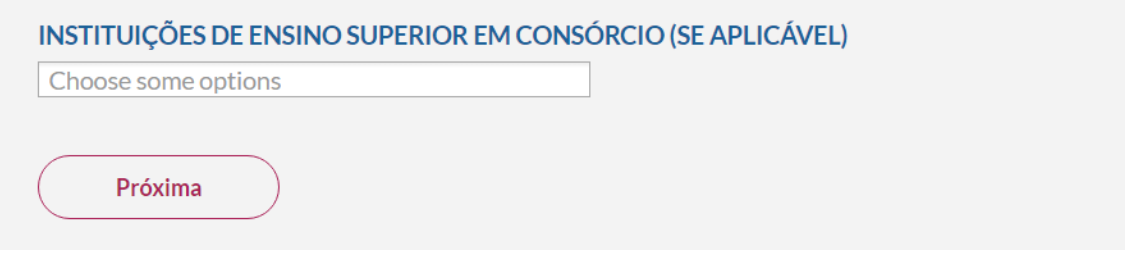

Para as instituições de ensino superior com menos de 2 000 estudantes inscritos em 2022/2023, que irão concorrer associadas em consórcio a este programa, deverá selecionar a ou as instituições de ensino superior (podem ser várias), de entre as instituições de ensino superior públicas e privadas apresentadas.

Este campo é opcional. Se a instituição de ensino superior líder não concorrer associada a outras em consórcio, não necessita preencher este campo.

## DOCUMENTOS

No separador **DOCUMENTOS** deverá remeter todos os documentos necessários para a análise da candidatura.

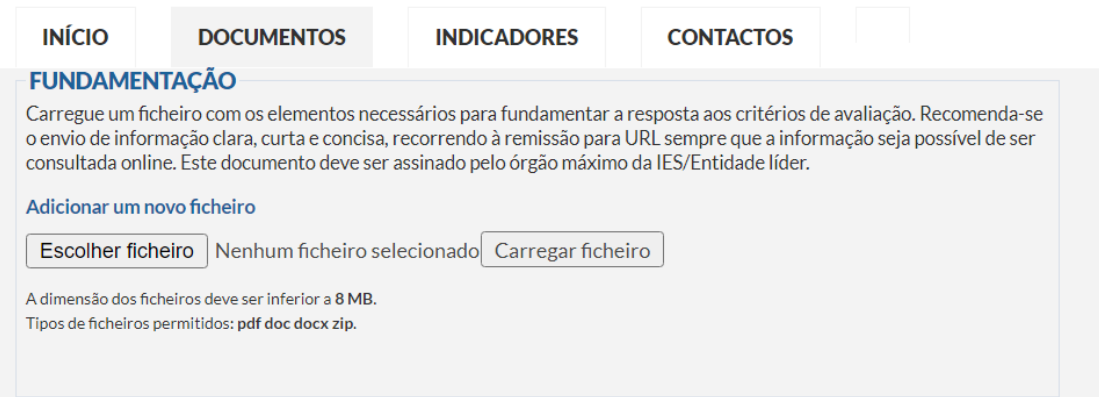

No documento FUNDAMENTAÇÃO deve apresentar o pedido devidamente fundamentado e assinado pelo órgão máximo da IES/Entidade líder.

Tem de submeter obrigatoriamente um documento.

Pode submeter mais do que um documento, até um máximo de 5.

#### **MEMÓRIA DESCRITIVA**

Descritivo que enquadre e detalhe as atividades a desenvolver, incluindo cronograma detalhado, para o período de 3 anos, bem como a metodologia adotada, enquanto suporte dos indicadores de resultado, para efeitos de apreciação do mérito da operação. Deve também incluir justificação do orçamento.

Adicionar um novo ficheiro

A dimensão dos ficheiros deve ser inferior a 8 MB. Tipos de ficheiros permitidos: pdf doc docx ppt pptx xls xlsx zip. Escolher ficheiro Nenhum ficheiro selecionado Carregar ficheiro

No documento MEMÓRIA DESCRITIVA deve descrever as atividades a desenvolver, incluindo o cronograma detalhado, para o período de 3 anos, e a metodologia adotada, de acordo com os critérios de avaliação, e a despesa associada, nomeadamente:

- a) Encargos com salários de recursos humanos afetos à operação;
- b) Encargos com a contratação de prestação de serviços;
- c) Encargos com a realização de encontros, seminários e workshops.

Tem de submeter obrigatoriamente um documento.

Pode submeter mais do que um documento, até um máximo de 5.

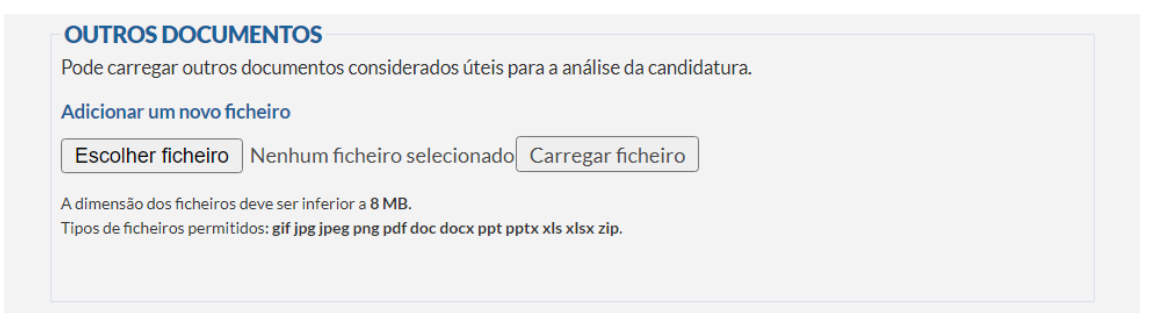

Caso pretenda submeter outros documentos que considere relevantes para a análise da candidatura, pode submeter até 5 documentos. O campo OUTROS DOCUMENTOS é opcional.

#### INDICADORES

No separador **INDICADORES**, deverá indicar a informação necessária para plicação dos critérios de avaliação, de acordo com as recomendações da comissão técnica.

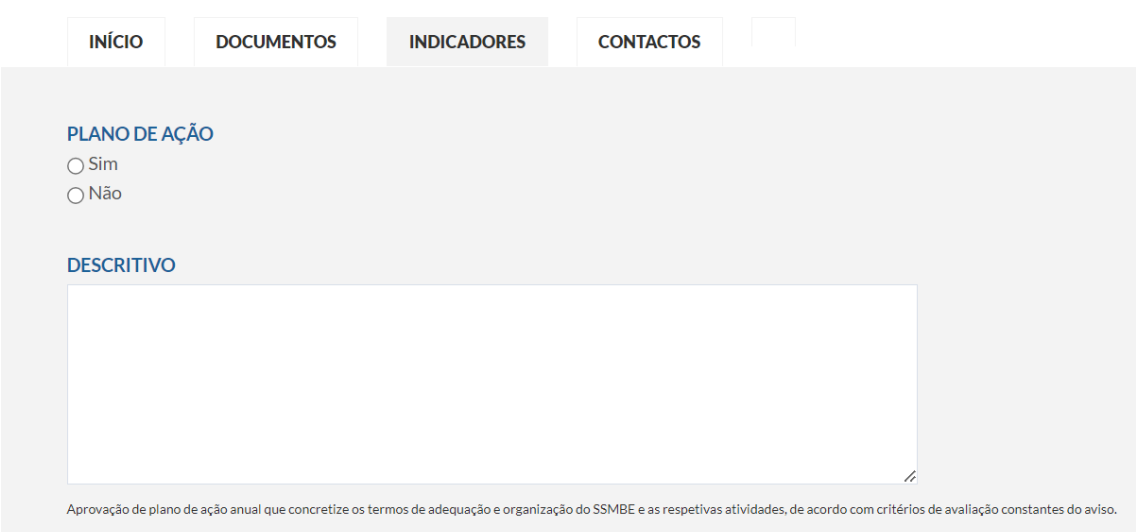

No PLANO DE AÇÃO, deve indicar se tem ou não um plano de ação, e descrever de forma clara a adequação, formalização, estruturação e organização de Serviços de Saúde Mental e Bem Estar (SSMBE), tendo em conta a dimensão da IES, e com atividades constantes de um plano de ação anual. Deve ser feito o enquadramento da proposta no plano de ação.

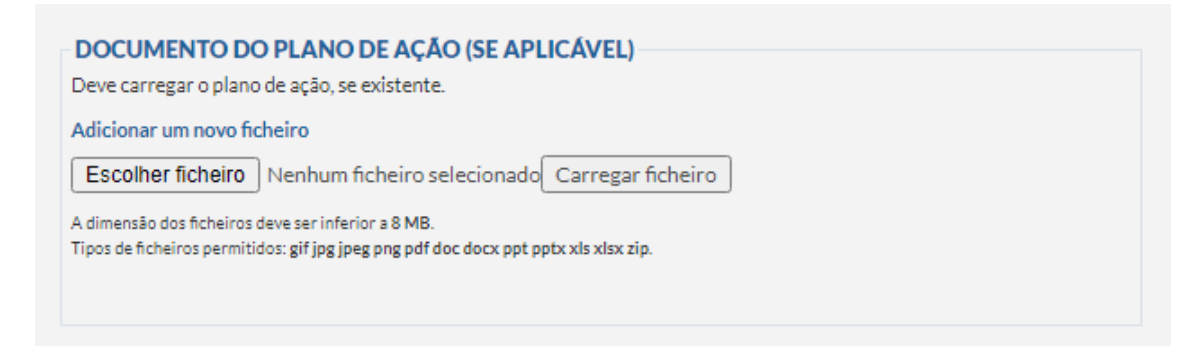

Se indicado sim acima deve ser adicionado o plano de ação existente. O campo DOCUMENTO DO PLANO DE AÇÃO (SE APLICÁVEL) é opcional.

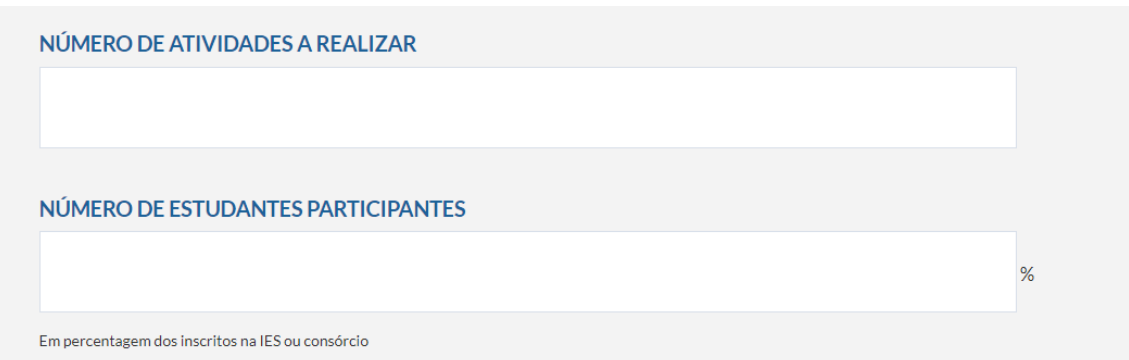

No NÚMERO DE ATIVIDADES A REALIZAR deverá apresentar uma previsão de realização de atividades de promoção da saúde mental, prevenção e sinalização, que incluam, pelo menos, uma atividade do nível 1 e uma atividade do nível 2 e o envolvimento das associações de estudantes na respetiva definição.

No campo NÚMERO DE ESTUDANTES PARTICIPANTES, apenas pode indicar valores entre 1% e 100%.

NÚMERO DE ESTUDANTES QUE ACEDEM ÀS RESPOSTAS TERAPÊUTICAS

No NÚMERO DE ESTUDANTES QUE ACEDEM ÀS RESPOSTAS TERAPÊUTICAS deve apresentar o número, considerando, pelo menos, uma resposta do nível 3 para estudantes com perturbações mentais comuns de gravidade ligeira a moderada, nomeadamente acesso a psicoterapia individual ou de grupo, se clinicamente indicado e após triagem e avaliação clínica.

NÚMERO DE CONTRATOS/RECURSOS HUMANOS AFETOS AO SSMBE JÁ EXISTENTES (SE APLICÁVEL)

Número de contratos sem termo ou por tempo indeterminado dos recursos humanos já afetos ao SSMBE

NÚMERO ACRESCIDO DE CONTRATOS/RECURSOS HUMANOS QUE SE PRETENDE AFETAR AO SSMBE \*

Deve ser indicado um número e referidas as atividades a que os recursos humanos a acrescer estarão afetos

NÚMERO DE PSICÓLOGOS AFETOS AO SSMBE

NÚMERO DE PSIQUIATRAS QUE COOPERAM COM O SSMBE

Número total de osiguiatras que cooperam com o SSMBE a qualquer título

Nestes campos, deve indicar, para cada um dos indicados, o número de recursos humanos adstritos ao SSMBE, tendo em conta a adequação à função e estabilidade dos mesmos.

No NÚMERO ACRESCIDO DE CONTRATOS/RECURSOS HUMANOS QUE SE PRETENDE AFETAR AO SSMBE, para além do número, devem ser referidas as atividades a que os recursos humanos estarão afetos.

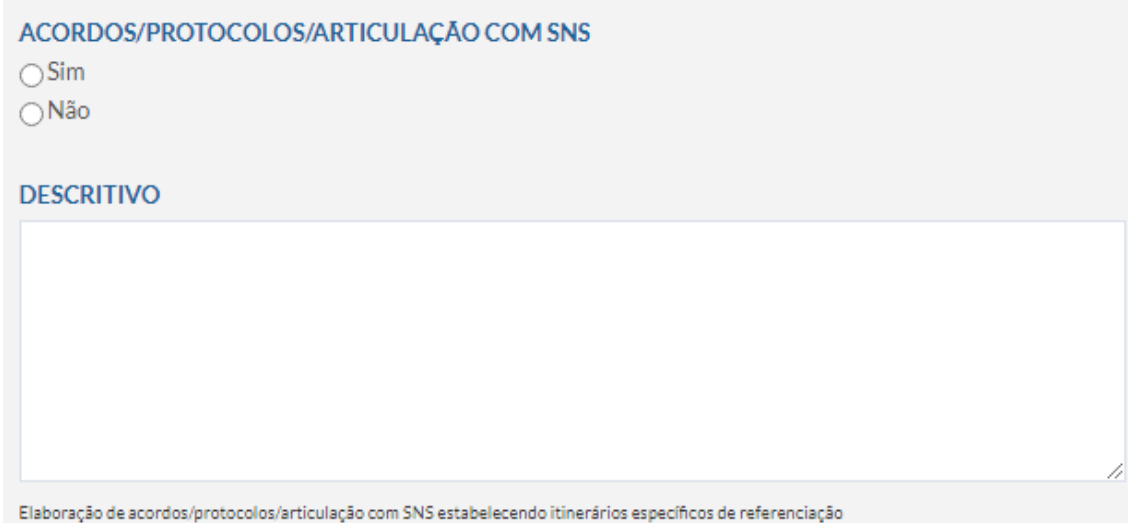

No campo ACORDOS/PROTOCOLOS/ARTICULAÇÃO COM SNS deverá indicar de tem ou vai elaborar acordos e/ou protocolos com o SNS, e descrever de uma forma clara a articulação com os Serviços Locais de Saúde Mental (SLSM) do SNS, estabelecendo itinerários específicos de referenciação para os SLSM do SNS, para os serviços de urgência ou para outros serviços de saúde especializados, de forma que as situações mais graves ou com risco elevado sejam acompanhadas.

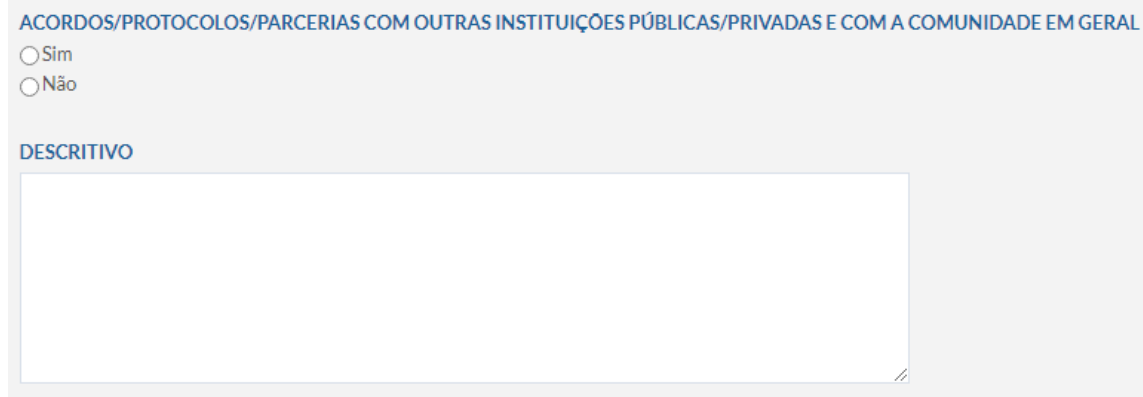

No campo ACORDOS/PROTOCOLOS/ PARCERIAS COM OUTRAS INSTITUIÇÕES PÚBLICAS/PRIVADAS E COM A COMUNIDADE EM GERAL deverá indicar se tem, ou vai elaborar acordos, protocolos ou parcerias com outras instituições (públicas ou privadas), ou com a comunidade em geral, para os efeitos de desenvolvimento da proposta apresentada, nomeadamente no âmbito da instituição de ensino superior.

### **CONTACTOS**

No separador **CONTACTOS**, deverá indicar os responsáveis pelo projeto e respetivos contactos de e-mail.

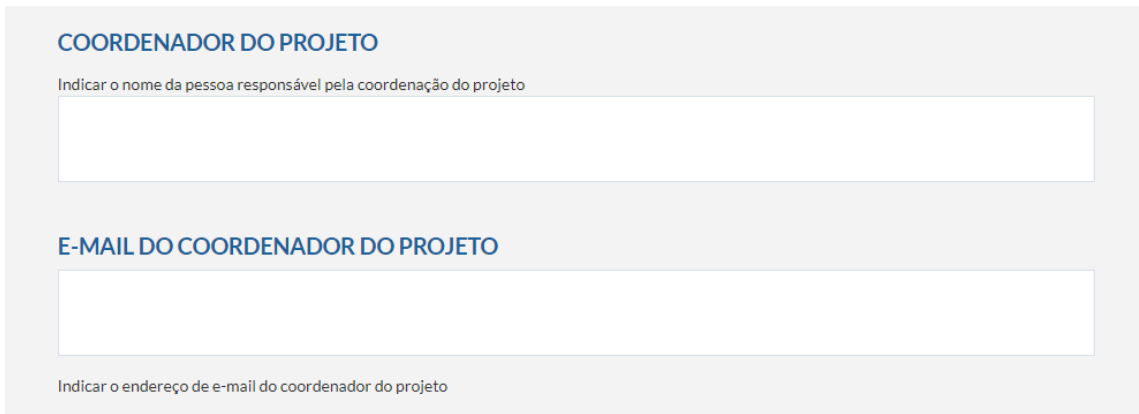

Nos campos COORDENADOR DO PROJETO e E-MAIL DO COORDENADOR DO PROJETO, deve indicar os dados da pessoa responsável pelo projeto e respetivo e-mail.

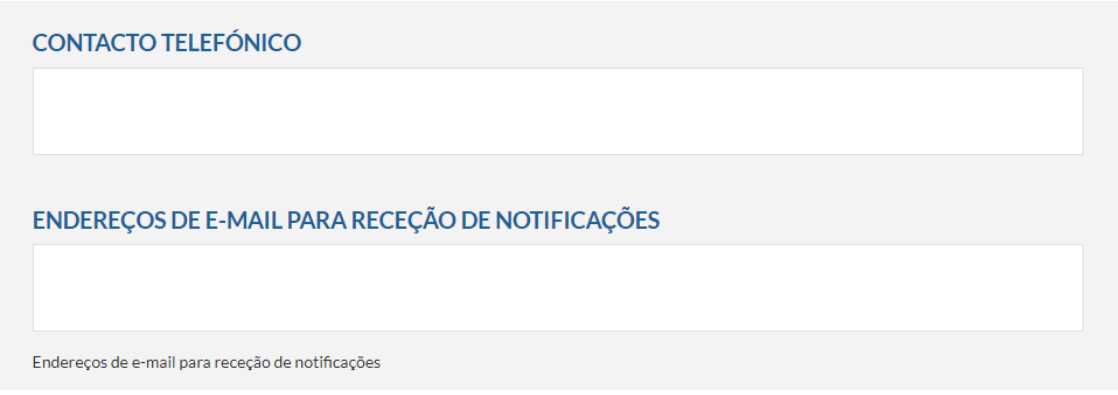

Nos campos seguintes deve indicar um CONTACTO TELEFÓNICO, que pode ser um número de telemóvel ou fixo, e no campo ENDEREÇOS DE E-MAIL PARA RECEÇÃO DE NOTIFICAÇÕES o e-mail ou e-mails de outras pessoas de contacto envolvidas no projeto e relevantes para envio de notificações. No caso de serem vários, deverão estar separados por vírgulas.

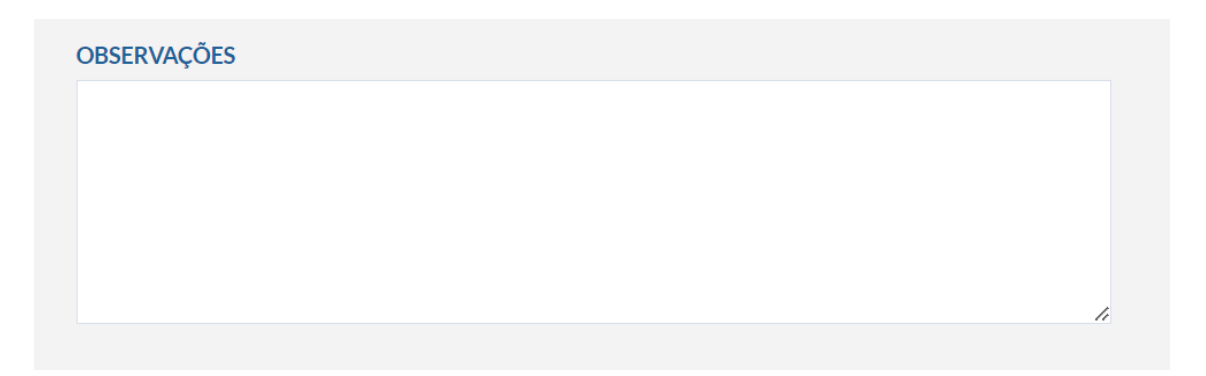

No campo Observações pode indicar outras informações que considere relevantes para a candidatura e este programa.